## SAP ABAP table KEPM\_DYNPRO\_VFLDASS {Screen Structure for Value Field Assignment}

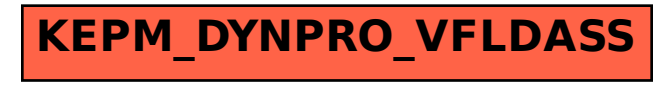